#### **AutoCAD Free Download**

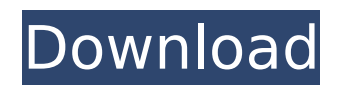

# The most common uses for AutoCAD are for professional-level design, drafting, and documentation. Originally, AutoCAD was geared toward the design of mechanical parts and machinery. In the years since its introduction, however, AutoCAD has expanded and evolved into a product that is increasingly used in design

and documentation for architectural, engineering, and construction projects. The most common uses for AutoCAD are for professional-level design, drafting, and documentation. Originally, AutoCAD was geared toward the design of mechanical parts and machinery. In the years since its introduction, however, AutoCAD has expanded and evolved into a product that is

increasingly used in design and documentation for architectural, engineering, and construction projects. Edit This content When does AutoCAD come into the picture? AutoCAD has been adopted by the manufacturing industry for mechanical design, and the electronics industry for electronic design. These uses come from the fact that AutoCAD is primarily a desktop application, which

means that it is available wherever there is a computer and an internet connection. AutoCAD's ability to connect to the internet and upload information enables many people to work together in a collaborative environment. The user interface (UI) and features of AutoCAD are highly configurable, so users can modify them to meet their individual needs. With this type of flexibility comes

an extremely broad range of capabilities. AutoCAD basics What is AutoCAD? AutoCAD, a computer-aided design (CAD) and drafting application, was originally designed for mechanical draftsmen and part designers. The desktop application started as a DOS program and has expanded to run on multiple operating systems, including Windows, macOS, and Linux. However, not every release of

## AutoCAD runs on each of these operating systems. AutoCAD's roots come from the DOS CAD application called D-CAM, which was first released in 1977. AutoCAD is based on D-CAM and is very similar to D-CAM. While AutoCAD is a completely different product, the similarities are more than just cosmetic. D-CAM was the basis for many of the basic concepts and features found in AutoCAD.

## How AutoCAD works Where is AutoCAD located? AutoCAD is a desktop application that can be run on computers running Windows, macOS, or Linux. There are several ways to get Auto

**AutoCAD Crack+ Free Download**

# SDKs (Software Development Kits) Autodesk XML API AutoLISP API VBA .NET References External links Category:AutoCAD

Category:AutoCAD XL developers Category:Companies based in Redmond, Washington Category:Software companies based in Washington (state) Category:Software companies of the United StatesWednesday, December 2, 2010 On November 17, a fierce storm swept through the central Pacific, destroying entire communities and inflicting

massive property damage. As the storm weakened and passed, a major offshore typhoon, Typhoon Songda, brought powerful winds and heavy rains to the island nation of Kiribati. Typhoon Songda made landfall, creating a storm surge of up to 4 meters (13 feet) in depth in some areas. A combination of wind, rain, and storm surge caused extensive flooding of up to 12 meters (40 feet) of

## land.Moria Maman Moria Maman (born Yorgis Johnson; January 14, 1982) is an American R&B singer, songwriter, and entertainer who won the first season of America's Best Dance Crew in 2009. She is a student at the University of Cincinnati. Early life Born to parents Troy and Lois Johnson, Moria Maman graduated from South High School in Cincinnati, Ohio. As a child, she took dance and karate

classes. Career Moria Maman auditioned for America's Best Dance Crew in 2009 and became one of the 15 dancers to be selected for the first season. Maman was a member of the dance group Shakedown: 90's Dance Party, which won the show's Battle Crew competition at the end of the season. Shakedown disbanded after the show, and in 2010, Maman joined another

## group called Bumpin. In January 2011, Bumpin was eliminated from the show. Mora Maman and co-dancer Lauren Bordeaux auditioned for season three of America's Best Dance Crew in 2011, and were one of the six dancers that made the cut. However, the duo was eliminated during the competition. In 2012, Maman and Bordeaux competed on season seven of the show, which was

hosted by Robin Thicke. They placed first in the Battle Crew challenge, and were then eliminated from the competition on the Results Show. In the summer of 2012, Maman was the vocalist for The Vibe ca3bfb1094

## If you need to fix all errors on Autodesk Autocad 2016 like in Title, parts or geometry, you need to use the Fixup Autocad Autodesk 2016 keygen. Step 1. First, open the Fixup Autocad Autodesk 2016 keygen and click the button Run Now. Step 2. You will see the Fixup Autocad Autodesk 2016 window. Press the next button and enter the file

name of the license file (Autocad\_Activation.lic) to the file box and then click the open button. Step 3. If you need the Autocad 2016 key for non commercial use, check the box No Commercial License. Step 4. Press Next and select the destination folder where you want to save the license file and then click the Finish button. Step 5. You can run the Autocad 2016 keygen and it will make a

installation file to be installed. If you want to install it from the Fixup Autocad Autodesk 2016 keygen, you can double click the install file to start the installation process. Tag Archives: phare training This is a guest post from David Baddour. What is the use of a phare in a shipwreck scenario? How will the recovery team use it? Will they be able to use it on day 1 or will they need to adapt?

For those unfamiliar with a Phare, it's a system for sending and receiving onshore radio-telephone communications and it is used by ships at the risk of losing one of their communications systems or losing a ship. It's a multisensory system that includes a transmitter, receiver and a marker. On a shipwreck, the marker is deployed and recovery vessels have a phare on the

## bow that can be used to transmit onshore, from shore or from a plane. As the phare has a range of 10 nautical miles, that gives a good enough radius that you can locate a wreck in the most part of the world, even if you are only a few miles away. For a shipwreck, there are three primary uses for the Phare. Firstly, to locate the wreck, so that the team can find it and recover it. Secondly, the Phare has a

## data link that will allow the team to collect information and images about the wreck. Thirdly, if there is a life raft on the wreck, the Phare will

**What's New in the?**

With Markup Import and Markup Assist, you can import content in the form of text, comments, or symbols from a variety of online sources into your model. You can import

comment items from links, PDFs, printouts, or images. Use auto-tagging to easily insert multiple comments or document links into your drawings. With Markup Assist, you can now create comments in your drawings and export them for use on websites or mobile apps. Export comments as images, PDFs, or Word documents. Use the comments as a site summary or for inclusion in

a short description or About Us section. You can also export comments and links as standard text notes. Text notes can be exported as images, PDFs, or Word documents. You can now export as comments or text notes in two formats: One can be automatically selected to be read aloud. The other is accessible to those who can't see. The notes appear above the image as a message.

## Create, edit, and track changes in comments. Simply attach a comment as a text note to the drawing. The comment automatically appears above the drawing on the canvas and the drawing is updated in the context of the original drawing. You can also edit the original text in the comment. Exporting comments to Word gives you the option to print directly from Word. You can

## also export comments as images and export them as PDFs. Export comments as comments or as text notes. Fast: Use draw context to add, edit, and track your comments quickly. When you attach a comment to a drawing or an image, any subsequent changes to the comment will automatically update the drawing. Add a comment using the UIC comment command or the right-click menu. Use draw

context to add, edit, and track your comments quickly. When you attach a comment to a drawing or an image, any subsequent changes to the comment will automatically update the drawing. Add a comment using the UIC comment command or the right-click menu. Tag comments. Quickly tag your comments with labels, dimensions, symbols, freehand lines, text, and

guides. Rapidly place comments and text notes in your drawings using the BGC command. Mark the comments and text notes as you place them and easily track the changes. When you are ready, mark the comments and text notes as read-only with the Readonly command. With rich links, you can link to a comment

**System Requirements For AutoCAD:**

### Minimum: OS: Windows Vista / Windows XP / Windows 7 CPU: 1GHz RAM: 1GB Recommended: OS: Windows 7 / Windows 8 CPU: 2GHz RAM: 2GB Supported: Windows 10 Hardware Requirements: Windows 7 Windows

<https://citoga.com/wp-content/uploads/2022/07/AutoCAD-55.pdf> <https://rhemaaccra.org/wp-content/uploads/2022/07/AutoCAD-82.pdf> <https://seo-focus.com/autocad-24-1-keygen-for-lifetime-download-2/> <https://vv411.com/advert/autocad-crack-x64-5/> [https://entrelink.hk/wp-content/uploads/2022/07/AutoCAD\\_Free.pdf](https://entrelink.hk/wp-content/uploads/2022/07/AutoCAD_Free.pdf) [https://www.casaspisosyterrenos.com/wp](https://www.casaspisosyterrenos.com/wp-content/uploads/2022/07/AutoCAD_Crack___X64_2022_New.pdf)[content/uploads/2022/07/AutoCAD\\_Crack\\_\\_\\_X64\\_2022\\_New.pdf](https://www.casaspisosyterrenos.com/wp-content/uploads/2022/07/AutoCAD_Crack___X64_2022_New.pdf) https://oshogid.com/wp-content/uploads/2022/07/AutoCAD\_Crack\_\_Activator\_3264bit.pdf <https://multipanelwallart.com/2022/07/24/autocad-23-1-crack-full-version-free-download/> <https://yemensouq.com/wp-content/uploads/2022/07/vegephil.pdf> [https://www.caelmjc.com/wp](https://www.caelmjc.com/wp-content/uploads/2022/07/AutoCAD_Crack_Free_Download_X64_2022.pdf)[content/uploads/2022/07/AutoCAD\\_Crack\\_Free\\_Download\\_X64\\_2022.pdf](https://www.caelmjc.com/wp-content/uploads/2022/07/AutoCAD_Crack_Free_Download_X64_2022.pdf)

<https://vintriplabs.com/autocad-2023-24-2-crack-torrent-activation-code-free-for-pc/> <http://dmmc-usa.com/?p=16490>

<https://ourwebsitetest.es/2022/07/24/autocad-crack-8/>

<https://autocracymachinery.com/autocad-2017-21-0-crack-free-download-win-mac-latest-2022/> <https://www.paylessdvds.com/autocad-23-1-crack-with-license-key-download-3264bit-april-2022/> <http://www.pickupevent.com/?p=49770>

<https://mindspa-india.com/wp-content/uploads/2022/07/flamarj.pdf>

<https://juliewedding.com/autocad-crack-activation-key-win-mac/>

<https://engagementlandschaft.de/wp-content/uploads/2022/07/davygera.pdf>

<https://lanoticia.hn/advert/autocad-crack-latest-4/>